(http://csmatters.org/pd-new) C - 05a

0bC - 0b101

# Data [Analysis](http://csmatters.org/pd-new)

## **Unit Concept Lessons**

**Revision Date:** Sep 10, 2019 **Duration:** 120 50-minute sessions

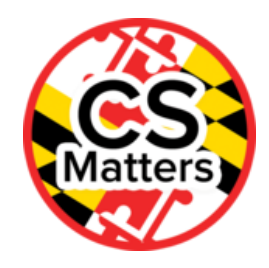

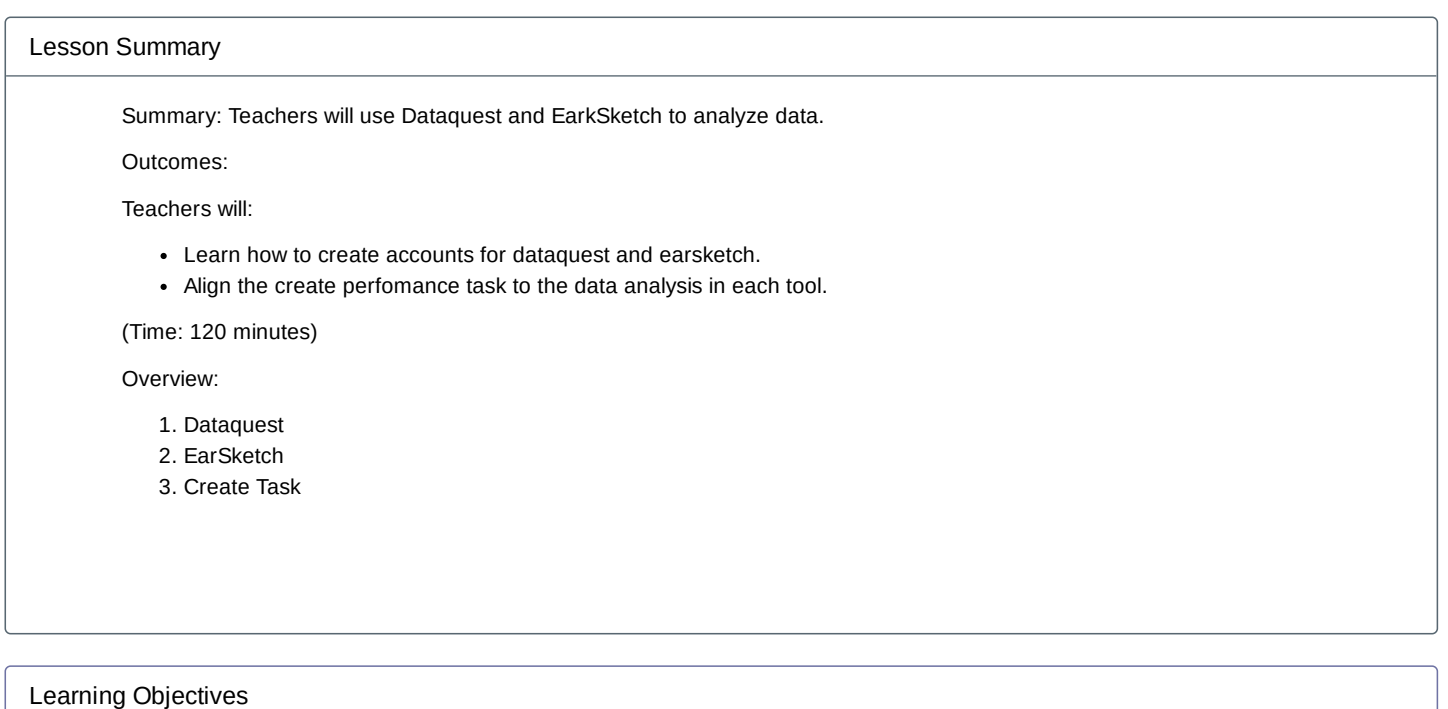

#### Teacher Resources

Student computer usage for this lesson is: **required**

CL05\_Data Analysis Folder [\(https://drive.google.com/open?id=0B5vAY-fhOT-iQjZpdXhjTjZmNXc\)](https://drive.google.com/open?id=0B5vAY-fhOT-iQjZpdXhjTjZmNXc)

## Lesson Plan

#### TOTAL: 120 minutes

This lesson is designed to give you time to experiment with some tools that you might want to use with your students to manipulate data. These can be used as learning tools and also as platforms for the Create Performace task for the AP exam.

### DataQuest

- View slides 2 through 5 of the presentation on Data Analysis
	- [\(https://docs.google.com/presentation/d/1FEUyjxvmtSeG7vnmH3Nlg354xOF23aYoFP7DuQuFrys/edit#slide=id.g24fe4f4030\\_0\\_35\)](https://docs.google.com/presentation/d/1FEUyjxvmtSeG7vnmH3Nlg354xOF23aYoFP7DuQuFrys/edit#slide=id.g24fe4f4030_0_35) Create an account and work through missions

#### **EarSketch**

- View slides 6 and 7 of the presentation on Data Analysis
	- [\(https://docs.google.com/presentation/d/1FEUyjxvmtSeG7vnmH3Nlg354xOF23aYoFP7DuQuFrys/edit#slide=id.g24fe4f4030\\_0\\_35\)](https://docs.google.com/presentation/d/1FEUyjxvmtSeG7vnmH3Nlg354xOF23aYoFP7DuQuFrys/edit#slide=id.g24fe4f4030_0_35) Slide 6: Watch a video about EarSketch.
		- Slide 7: Watch a video of how to code in EarSketch.
- Try using EarSketch (it is supposed to be designed for novice programmers who are just getting started. Do you think this is a good way to learn Python?

## Create Performance Task

- Find a partner.
- Begin to plan the task with your partner.
	- Determine the purpose of the program.
	- Decide which programming environment you will use.
	- Look through the College Board Samples.

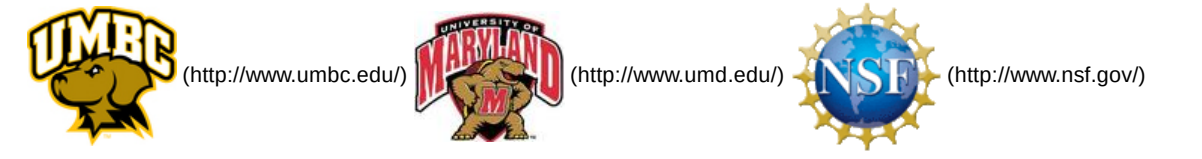

*Authored by:* CS Matters in Maryland

*Website:* csmatters.org [\(http://csmatters.org\)](http://csmatters.org/)

*Email:* csmattersinmaryland@gmail.com [\(mailto:csmattersinmaryland@gmail.com\)](mailto:csmattersinmaryland@gmail.com)

This work is licensed under a

Creative Commons Attribution-ShareAlike 3.0 United States License [\(http://creativecommons.org/licenses/by-sa/3.0/us/\)](http://creativecommons.org/licenses/by-sa/3.0/us/) by University of Maryland, Baltimore County [\(http://umbc.edu\)](http://umbc.edu/) and University of Maryland, College Park [\(http://umd.edu\).](http://umd.edu/)